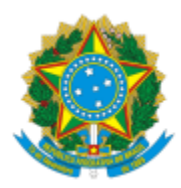

## UNIVERSIDADE FEDERAL DE PELOTAS

## **BASE DE CONHECIMENTO**

## REGISTRO DE OCORRÊNCIAS

#### **QUE ATIVIDADE É?**

Registro de ocorrências.

## **QUEM FAZ?**

Núcleo de Segurança (NUSEG) da Superintendência de Infraestrutura **(**SUINFRA) da Pró-Reitoria Administrativa (PRA).

#### **COMO SE FAZ? POSSUI FLUXOJÁ MAPEADO?**

Unidade de ocorrência abre processo no SEI "Patrimônio: Registro de Ocorrências" (restrito), inclue documento "PRA Ocorrência (Furto ou Roubo)", abre [bloco de](https://wp.ufpel.edu.br/sei/files/2017/12/POP-54-Bloco-de-Asssinatura.pdf)  [assinatura,](https://wp.ufpel.edu.br/sei/files/2017/12/POP-54-Bloco-de-Asssinatura.pdf) solicita assinatura do diretor da unidade e do Núcleo de Segurança (NUSEG). Com documento assinado pelo diretor, NUSEG analisa se está de acordo. Se não está de acordo, envia para a unidade fazer alterações, unidade faz alterações e coloca novamente em bloco de assinatura. Se está de acordo, assina, inclue despacho ao Gabinete do Reitor (GR). O GR despacha e encaminha para NUSEG. O NUSEG dá ciência e orienta a unidade. Unidade realiza orientações e encerra o processo.

# **QUE INFORMAÇÕES/CONDIÇÕES SÃO NECESSÁRIAS?**

Documento com assinatura do diretor da unidade.

# **QUAIS DOCUMENTOS SÃO NECESSÁRIOS?**

Formulário. (No SEI, "Gerar Documento", escolha a opção "Patrimônio: Registro de Ocorrências").

#### **QUAL É A BASE LEGAL?**

[Memorando circular nº 2/2018](https://wp.ufpel.edu.br/suinfra/files/2018/03/SEI_UFPel-0071541-Memorando-Circular.pdf)

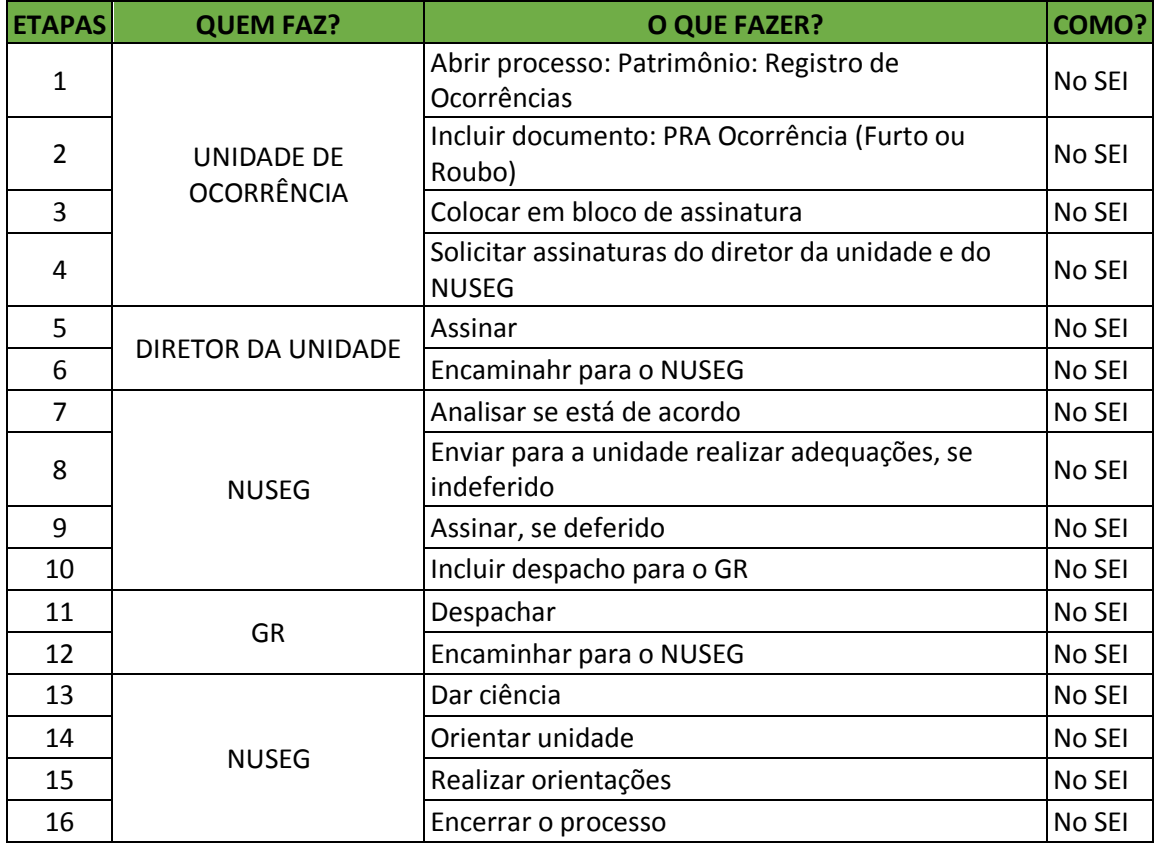

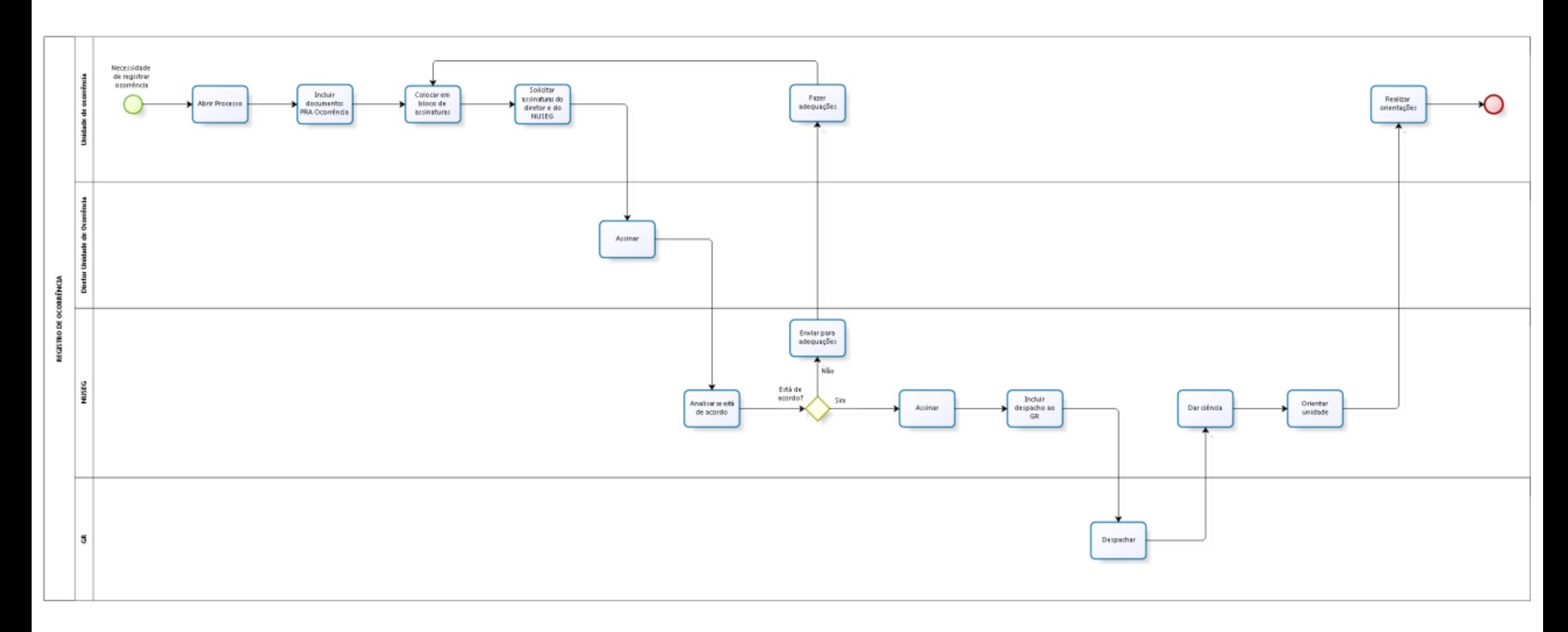

bizagi